#### **"Automating OpenOffice with ooRexx: Architecture, Gluing to Rexx Using BSF4Rexx"**

2005 International Rexx Symposium Los Angeles, California, U.S.A. (April 2005)

Rony G. Flatscher (Rony. Flatscher@wu-wien.ac.at) Wirtschaftsuniversität Wien, Austria (http://www.wu-wien.ac.at)

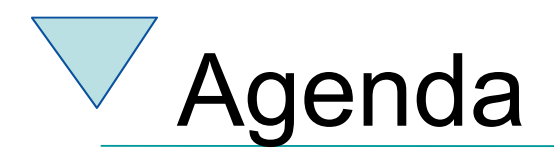

- "**O**pen**O**ffice.**o**rg" ("**OOo**")
	- Overview Architecture
	- "UNO", "urp"
- BSF, BSF4Rexx
	- Architecture
- Making ends meet
	- Gluing of OOo with ooRexx
- Roundup and Outlook

# Sources of figures, examples and hints

- From the excellent OOo "Developer's Guide" , cf. http://www.OpenOffice.org
- Mr. Augustin's paper "Erweiterung der Skriptfähigkeit von OpenOffice.org durch BSF und JSR-223" at the "WU Wien", cf. http://www.matt.at/oo\_examples
- From the excellent book, "OpenOffice.org Macros Explained" by Mr. Pitonyak, cf. http:// www.HetzenWerke.com

OpenOffice.org Brief History, 1

- StarOffice
	- Originates in Germany
	- Portable C++ class library ("Star")
		- Allow creation of a portable integrated office suite
		- Goal: compatibility to MS Office
	- 90'ies
		- OS/2
		- Windows
		- Explored Macintosh, Unix

OpenOffice.org Brief History, 2

- StarOffice, continued
	- Bought by Sun
		- Development transferred to the U.S.A.
	- Solaris
		- Allowed MS Office compatible office suite
	- Opensource
		- In parallel to commercial version "StarOffice"
		- "OpenOffice.org" (OOo)
			- Linux, Macintosh, OS/2, Solaris, Windows, …

#### OpenOffice.org Developer's Bird Eye's View, 1

- Set of services to create and maintain documents
- All common functionality of all types of documents is extracted and organized as a set of interfaces
	- E.g. Loading, saving, printing documents
- For each type of document the specific functionality is extracted and organized as a specialized set of interfaces
	- E.g. TextCursors ("write"), Cell-Manipulation ("calc")

### OpenOffice.org Developer's Bird Eye's View, 2

- Client/Server Architecture
	- Employing distributable components ("UNO")
		- Server can run on any computer in the world!
		- Operating system of server as well as that of the client is irrelevant!
	- Communication
		- TCP/IP sockets
		- Named pipes, if available
	- Client can run on the same machine as the server

- "UNO"
	- **U**niversal **N**etwork **O**bjects
	- Distributable, interconnectible infrastructure
	- All functionality is organzied in the form of classes
		- "UNO classes"
- "urp"
	- "UNO remote protocol"
		- CORBA-like protocol

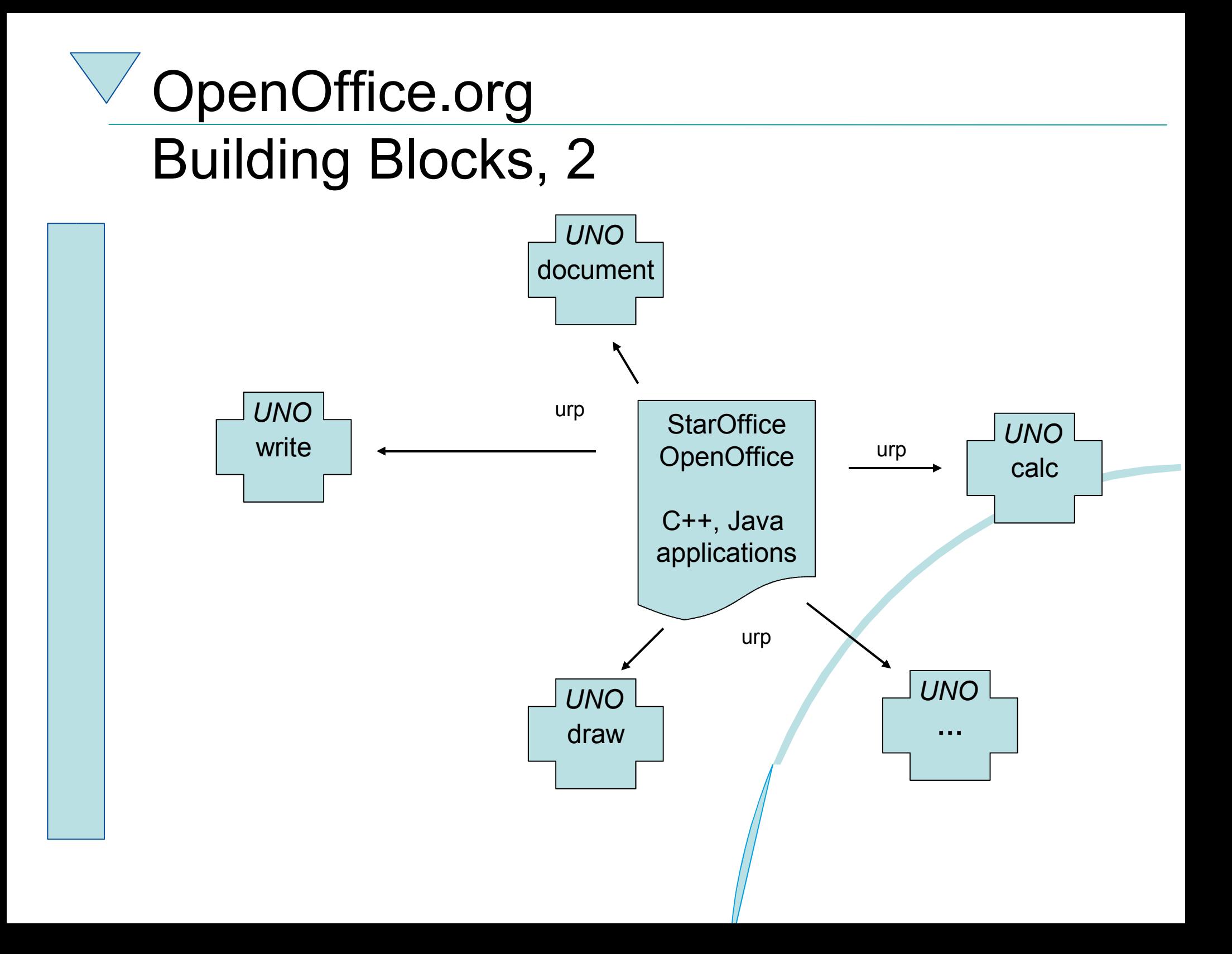

- "Service Managers"
	- Supplied by servers
	- Can be used to request services from the server
	- Returned service allows access to a part of the "office" functionality, E.g.
		- *com.sun.star.frame.Desktop*
		- *com.sun.star.configuration.ConfigurationProvider*
		- *com.sun.star.sdb.DatabaseContext*

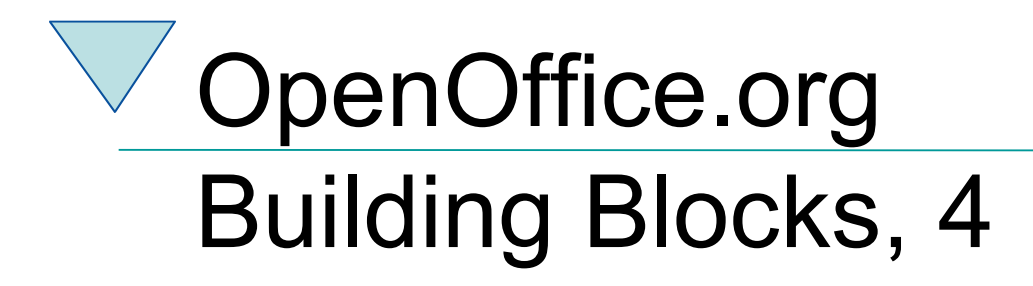

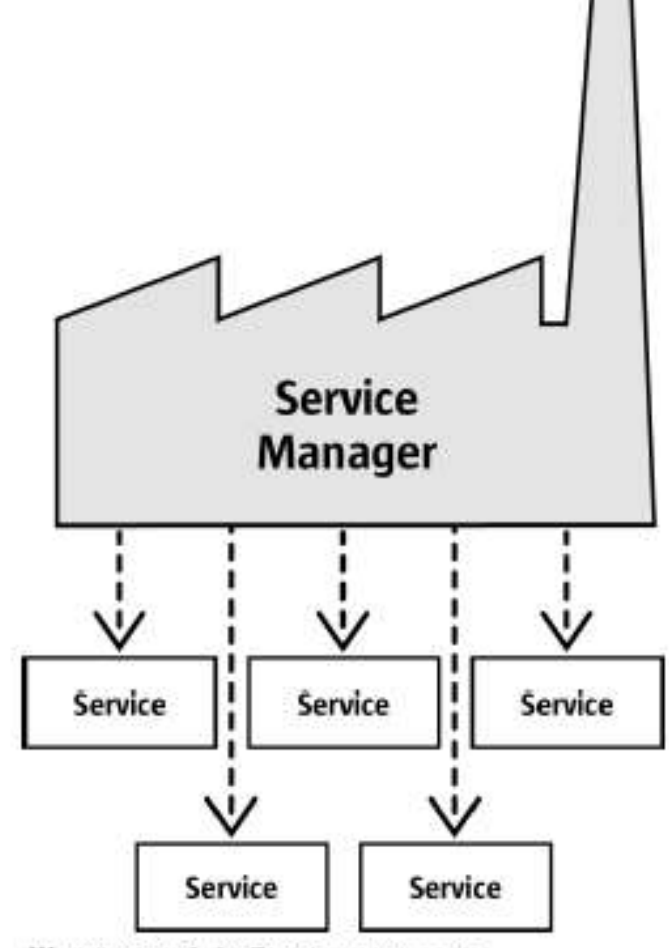

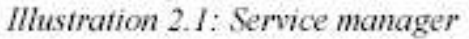

- "Services"
	- Can be comprehensive
	- Are organized in partitions named
		- "Interfaces" (group of functions/methods) and
		- "structs" (group of related properties only)
	- Depending on the desired task you need to request the appropriate interface, e.g.
		- com.sun.star.view.**X**Printable
		- com.sun.star.frame.**X**Storable
		- com.sun.star.text.**X**TextDocument

- An example
	- Two services with seven interfaces exposed
		- There are more available
	- "OfficeDocument"
		- Four interfaces
	- "TextDocument"
		- Three interfaces

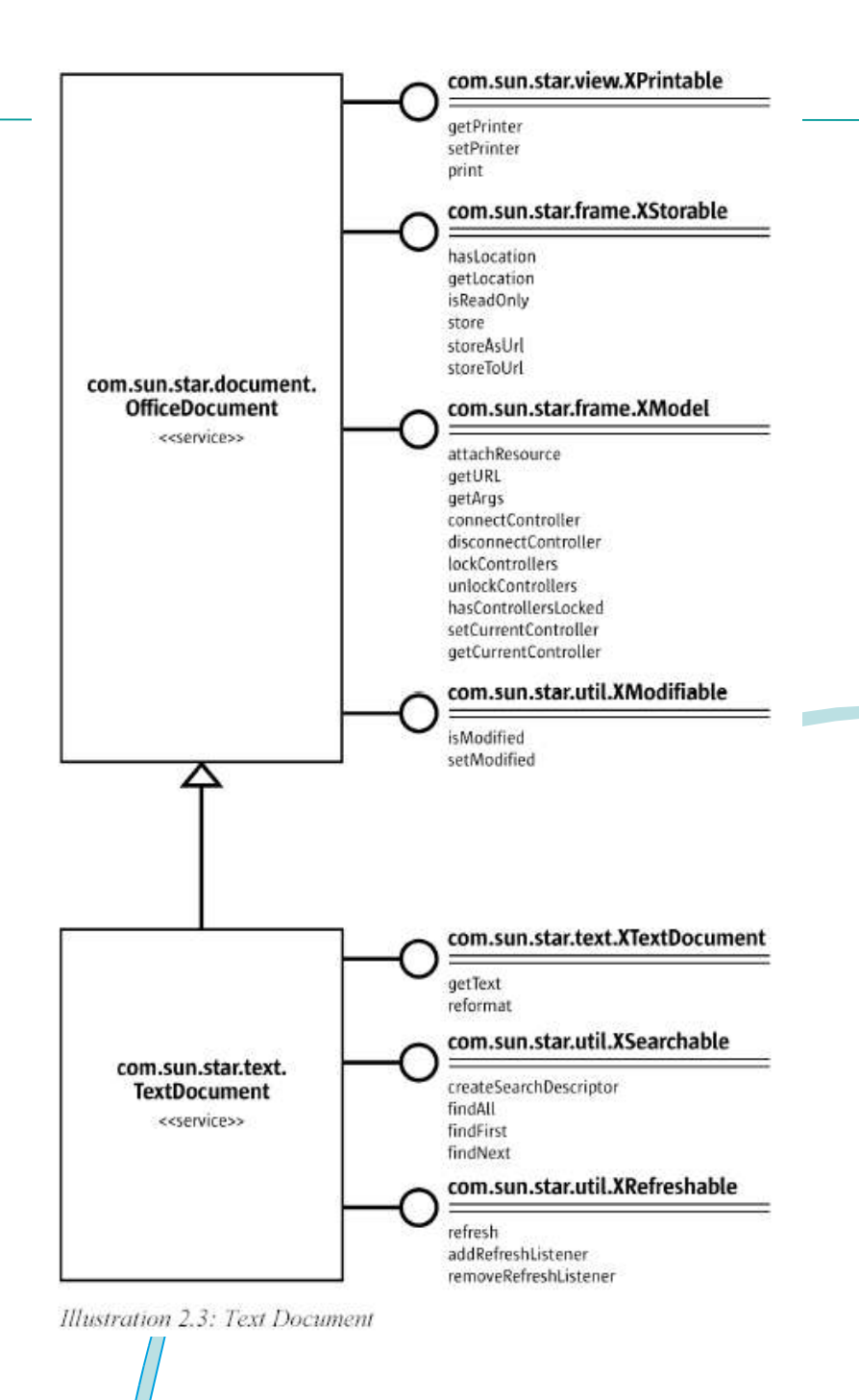

- Client needs to get in touch with the server
	- URL-style connection string
	- Server creates an object to interact with and returns a handle for it to the client

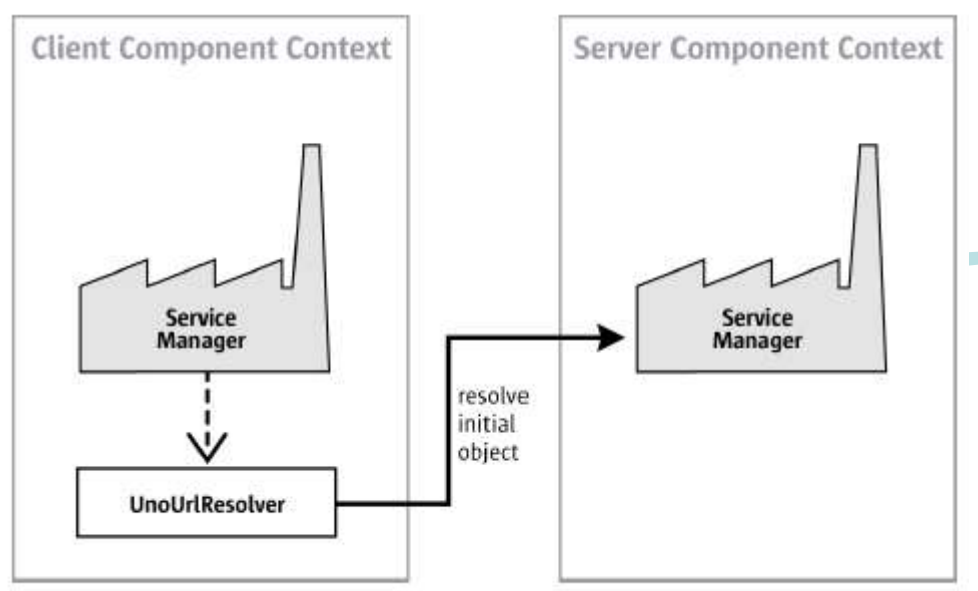

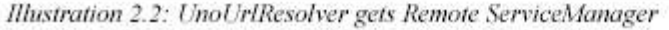

OpenOffice.org Programming languages

- OOo version 1.1
	- $C + +$
	- StarBasic
		- Scripting language
	- **Java**
	- Python
- Upcoming OOo version 2 in addition
	- BeanShell (interpretable Java)
	- JavaScript

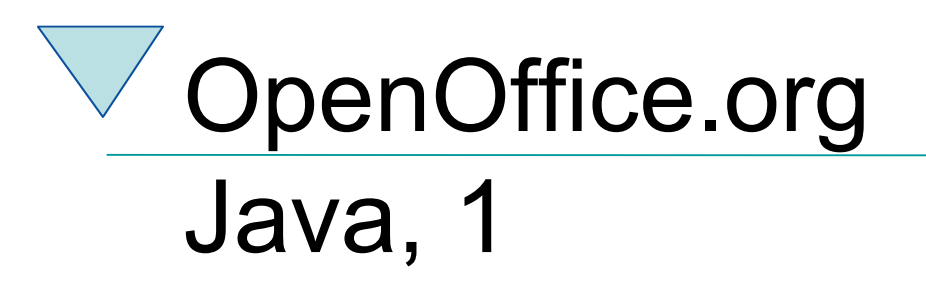

- Full implementation for UNO
	- "Java UNO"
- Every UNO component/class can be directly used by Java
- UNO components can also be developed in Java
- C++ UNO and Java UNO are fully interoperable!

#### OpenOffice.org – Create a Connection Java, 2

XComponentContext xLocalContext =

com.sun.star.comp.helper.Bootstrap.createInitialComponentContext(null);

// initial serviceManager

```
XMultiComponentFactory xLocalServiceManager = xLocalContext.getServiceManager();
```
// create a URL resolver

Object urlResolver = xLocalServiceManager.createInstanceWithContext(

"**com.sun.star.bridge.UnoUrlResolver**", xLocalContext);

// query for the XUnoUrlResolver interface

XUnoUrlResolver xUrlResolver =

(XUnoUrlResolver) UnoRuntime.queryInterface(XUnoUrlResolver.class, urlResolver);

#### // Import the object

Object rInitialObject = xUrlResolver.resolve(

"**uno:socket,host=localhost,port=2002;urp;StarOffice.ServiceManager**");

// XComponentContext

```
if (null != rInitialObject) {
```
System.out.println("initial object successfully retrieved");

```
} else {
```
System.out.println("given initial-object name unknown at server side");

```
}
```
# OOo and ooRexx ?

- No direct support for ooRexx in OOo
- No external Rexx functions available for OOo
- BUT
	- **If** there was a way to bridge ooRexx with Java and then use Java to bridge to UNO, **then** it would be **possible** to team OOo with ooRexx!
	- … and there **is** a means available for that: **BSF4Rexx** !

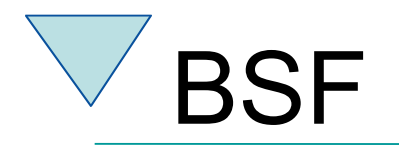

- Bean Scripting Framework
	- A Java framework, making it easy for Java to invoke scripts in non-Java scripting languages
		- E.g. JavaScript, NetRexx
	- Originally developed by IBM as open source
		- Part of IBM's WebSphere to allow scripts to be deployed within Java Server Pages (JSP)
	- Fall 2003 handed over to **jakarta.apache.org**
		- Used e.g. in **ant**, **xerces**

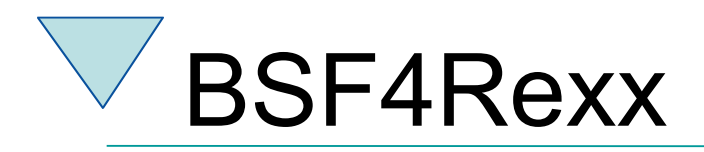

- BSF with a Rexx engine
	- Allows the usage of Rexx from BSF
		- Any Java program can invoke Rexx
		- Rexx scripts are able to communicate with Java objects, if made available by the Java program
	- Allows Java to be used as a huge Rexx function library
		- The public methods and public fields of every Java object and Java class object can be used by Rexx
		- If necessary, Java can be started up by Rexx

#### BSF4Rexx, Example Rexx Using Java

```
/* classic Rexx version, querying the installed Java version */ 
      /* load the BSF4Rexx functions and start a JVM, if necessary */
if rxFuncQuery("BSF") = 1 then /* BSF() support not loaded yet ? */
do 
   call rxFuncAdd "BsfLoadFuncs", "BSF4Rexx", "BsfLoadFuncs" 
   call BsfLoadFuncs /* registers all remaining BSF functions */
   call BsfLoadJava /* loads Java */
end 
say "java.version:" bsf('invoke', 'System.class', 'getProperty',
```
Yields, e.g.:

**'java.version')**

**java.version: 1.4.2**

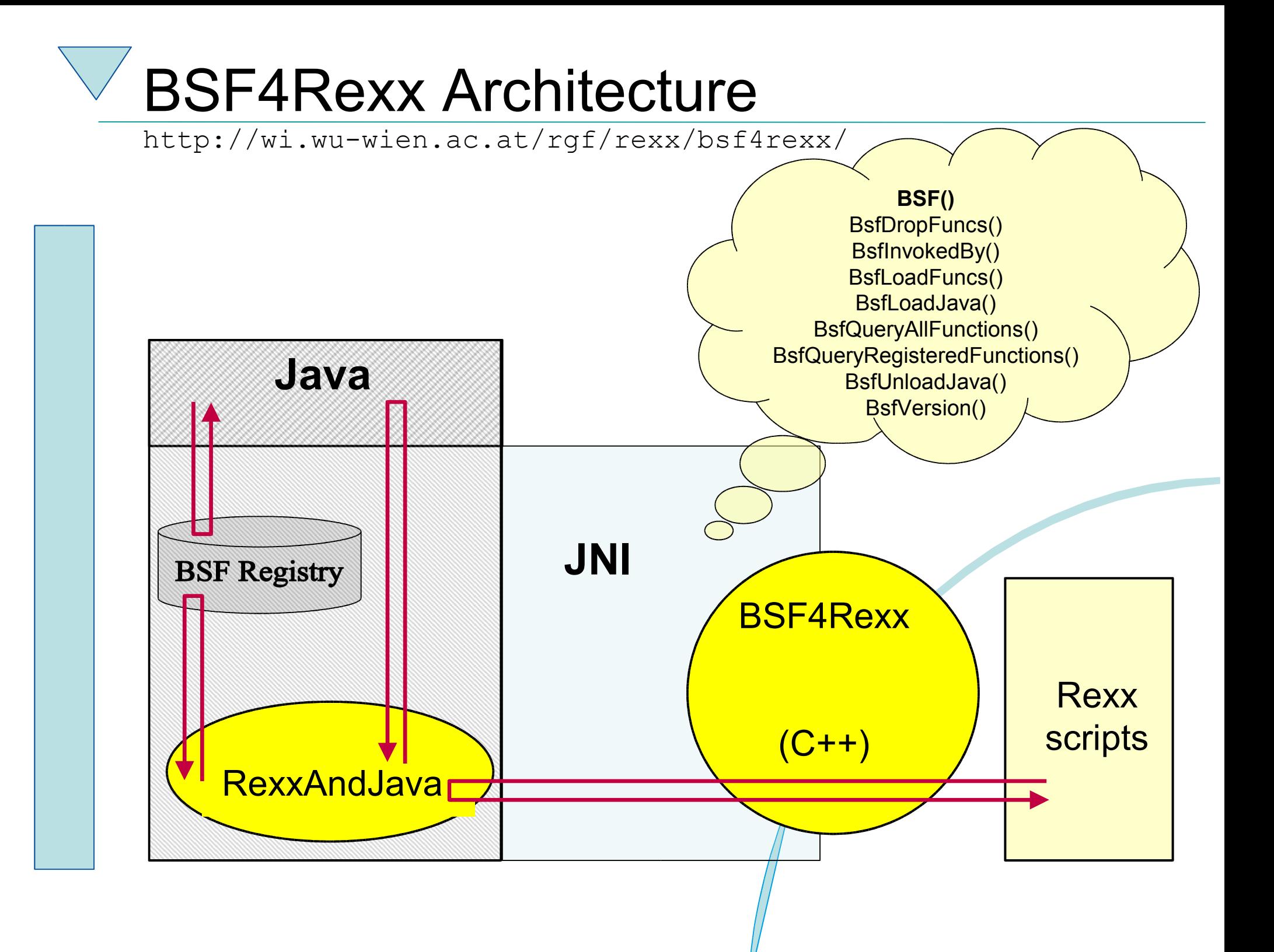

#### BSF4Rexx, Typing Issue, 1 "Strict"

- A newer version than the "Augsburg" version of BSF4Rexx
	- Will be named "Vienna" or "WU", still under development
	- Beta version can be downloaded from http://wi.wu-wien.ac.at/rgf/rexx/bsf4rexx/
	- Allows to omit type information usually needed for Java
		- Java is a strongly typed programming language, Rexx is not!
	- "strict" allows to supply explicit type information
		- Needed under rare circumstances where Java methods of the same name and same number of arguments exis, but differ in the type of their arguments only

#### BSF4Rexx, Typing Issue, 2 "Strict"

- "Type indicators" preceed the argument in BSF() subfunctions containing the word "Strict"
- "Type indicators" are one of the following strings – **BO**olean, **BY**te, **C**har, **D**ouble, **F**loat, **I**nt, **L**ong, **O**bject, **SH**ort, **S**tring
	- Only bold and uppercase letters need to be given
	- Java type information is given in the HTML documentation
	- "BOolean", "Byte", "Char", "Double", "Float", "Int", "Long", "SHort", "String" are the Java "primitive" data types
	- "Object" is *any* Java object

### **Camouflaging Java, 1 BSF.cls**

#### – "**BSF.cls**"

- An ooRexx package
- Defines routines, classes and methods which hide the procedural interface from ooRexx programs
- Wraps all BSF()-subfunctions into ooRexx Methods
- Allows to import Java classes explicitly into ooRexx in the form of ooRexx proxy classes
- Allows to create ooRexx proxy objects which interact with the appropriate Java objects

#### **Camouflaging Java, 2 BSF.cls**

#### – "**BSF.cls**"

- Supports Java array objects as ooRexx array proxies
	- Allows using Java array objects as if they were ooRexx array objects
	- Hence indexing of proxy arrays starts with 1 (and not 0)!

#### BSF4Rexx, Example ooRexx Using Java

/\* ooRexx version \*/

say "java.version:" **.bsf4rexx~system.class ~getProperty('java.version')**

::requires "BSF.cls" -- loads the ooRexx (camouflaging) support

Yields, e.g.:

**java.version: 1.4.2**

#### **Camouflaging Java, 3 Architecture**

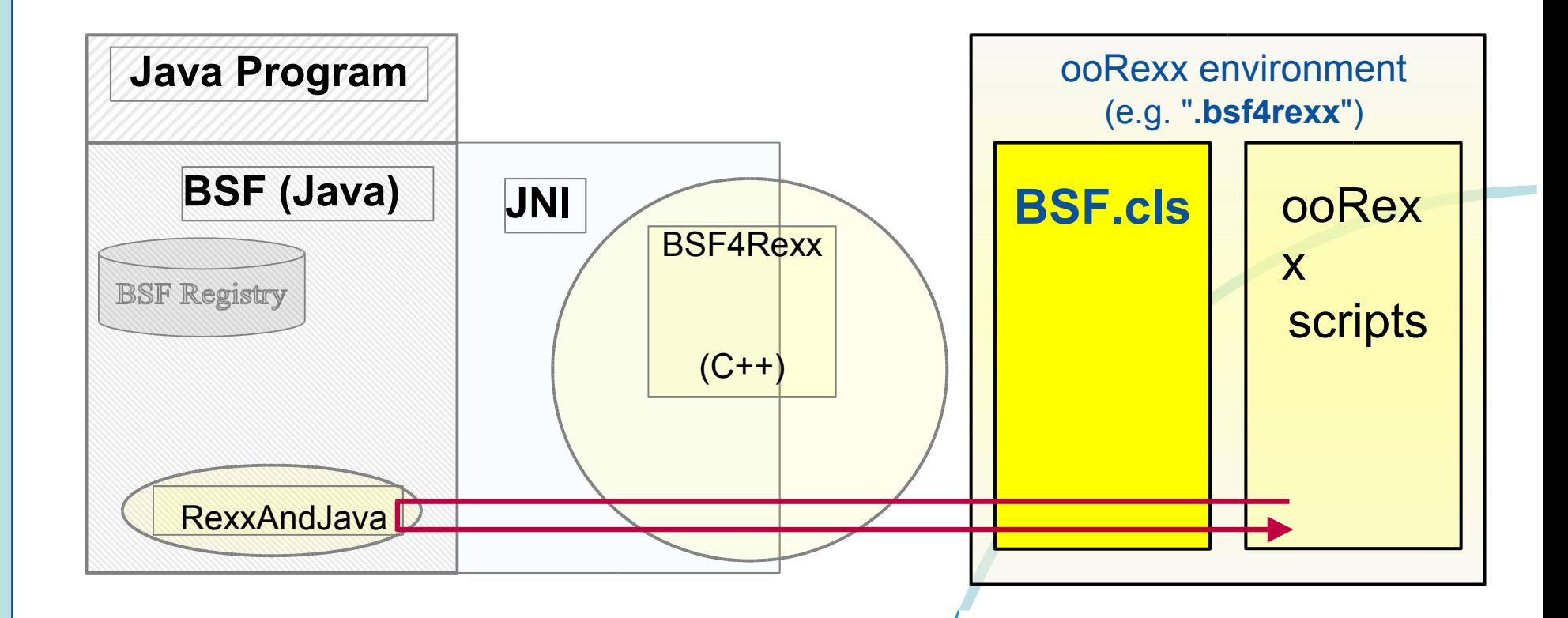

#### BSF.cls, 1

#### Pre-register Fundamental Java Class Objects

- ooRexx directory "**.BSF4Rexx**"
- 1) .bsf4rexx~Class.class
- 2) .bsf4rexx~Object.class
- 3) .bsf4rexx~Method.class
- 4) .bsf4rexx~Array.class
- 5) .bsf4rexx~String.class
- 6) .bsf4rexx~System.class
- 7) .bsf4rexx~Boolean.class
- *8) .bsf4rexx~boolean*
- 9) .bsf4rexx~Byte.class
- *10) .bsf4rexx~byte*
- 11) .bsf4rexx~Character.class
- *12) .bsf4rexx~char*
- 1) .bsf4rexx~Double.class
- *2) .bsf4rexx~double*
- 3) .bsf4rexx~Integer.class
- *4) .bsf4rexx~int*
- 5) .bsf4rexx~Long.class
- *6) .bsf4rexx~long*
- 7) .bsf4rexx~Float.class
- *8) .bsf4rexx~float*
- 9) .bsf4rexx~Short.class
- *10) .bsf4rexx~short*
- 11) .bsf4rexx~Void.class
- *12) .bsf4rexx~void*

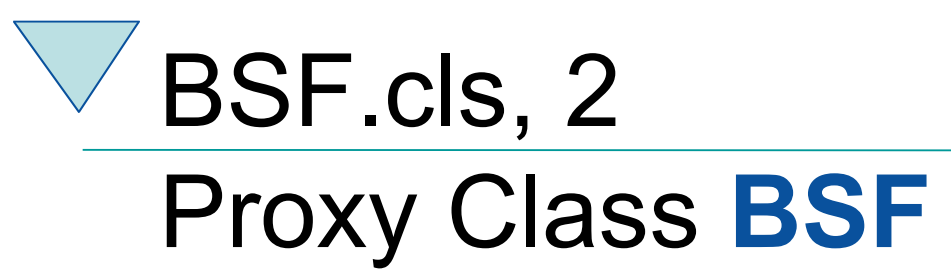

• Execute "BSF.cls" either with **call** or **::requires**

**call "BSF.cls"**

**::requires "BSF.cls"**

• Allows to import Java classes and interact with them as if they were ooRexx classes

**.bsf~import(rexxName, javaName)**

.bsf~import("javaFrame", "java.awt.Frame")

f=.javaFrame~new("hi!")~~show~~toFront~~setSize(200,100)

• Allows to create Java objects

**.bsf~import**("javaFrame", "java.awt.Frame")  $f1 = .javaFrame~new('hii.'') -- using an imported Java class$ **-- or directly via class .BSF**  $f2 =$ . **BSF~new**("java.awt.Frame", "hi!") - using .BSF directly

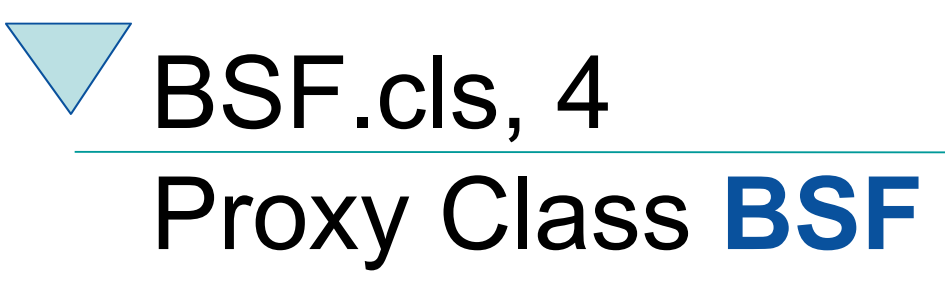

- Procedural BSF()-subfunctions available as (mangled) instance methods:
	- (1) bsf.addEventListener
	- (2) bsf.exit
	- (3) bsf.invoke
	- *(4) bsf.invokeStrict*
	- (5) bsf.getFieldValue
	- (6) bsf.setFieldValue
	- *(7) bsf.setFieldValueStrict*
	- (8) bsf.getPropertyValue
	- (9) bsf.setPropertyValue
	- *(10) bsf.setPropertyValueStrict*
- Procedural BSF()-subfunctions available as class methods:
	- (1) exit
	- (2) sleep
	- (3) lookupBean
	- (4) pollEventText
	- (5) getStaticValue
	- (6) postEventText
	- (7) wrapArray
	- (8) createArray
	- (9) wrapEnumeration
	- (10) setRexxNullString

#### BSF.cls – Some Remarks, 2 Creating and Using Java Arrays

```
-- create a two-dimensional (5x10) Java Array of type String
arr=.bsf~createArray(.bsf4rexx~string.class, 5, 10)
```

```
arr<sup>[1,1]="First Element in Java array." -- place an element</sup>
arr~put("Last Element in Java array.", 5, 10) -- place another one
```

```
do i over arr -- loop over elements in array, ooRexx style!
  say i
end
```
Yields: **First Element in Java array. Last Element in Java array.**

### **Making Ends Meet Setting Up, 1**

- Install BSF4Rexx
	- Follow the instructions coming with BSF4Rexx
	- Run the supplied test/nutshell programs
- Configure the OOo Java archives
	- Make sure OOo is enabled for Java
		- Check "Tools  $\rightarrow$  Options...  $\rightarrow$  Security  $\rightarrow$ OpenOffice.org  $\rightarrow$  Java  $\rightarrow$  Enable"
	- Add the following OOo "jar"-files (in …\program\classes) to the environment variable "CLASSPATH"
		- jurt.jar, jut.jar, javaunohelper.jar, ridl.jar, classes.jar, sandbox.jar
		- juh.jar, unoil.jar

### **Making Ends Meet Setting Up, 2**

- Either
	- Start OOo ("soffice.exe") with the following command line

**soffice -accept=socket,host=localhost,port=8100;urp;**

- Or
	- Configure OOo to always listen on the given socket and communicating with 'urp' as explained in the OOo Developers Guide, p. 31ff
	- Start one instance of OOo
		- Possible to start an explicit server instance of OOo!

#### **Making Ends Meet Get the Ball Rolling, 1**

- Get in contact with the server and request access to OOo using Java UNO
	- Create a local (client-side) OOo context and get its ServiceManager from it
		- Get a URLResolver service from the local **ServiceManager**
		- Use the URLResolver service to establish a connection to the server returning the RemoteContext
		- Request the remote ServiceManager from the received RemoteContext

#### **Making Ends Meet Get the Ball Rolling, 2**

- With the help of the remote ServiceManager request the "Desktop" service on the server
	- Of all of the interfaces defined for the "Desktop" service, request the interface "XComponentLoader" allowing the loading (creation) of components (documents)
	- Use the functionality of the XComponentLoader to load (create) an empty text document

# **Making Ends Meet, An Example, 1**

```
/* initialize connection to server, get its Desktop-service and XComponentLoader interface */
CALL "BSF.cls" /* get full access to Java using BSF4Rexx */
xComponentContext = .bsf~new("com.sun.star.comp.helper.Bootstrap") –
     ~createInitialComponentContext(.nil)
xUrlResolver = xComponentContext~getServiceManager() –
     ~createInstanceWithContext("com.sun.star.bridge.UnoUrlResolver", xComponentContext)
```

```
unoResolverName = .bsf4rexx~Class.class~forName("com.sun.star.bridge.XUnoUrlResolver")
unoRuntime = .bsf~new("com.sun.star.uno.UnoRuntime")
urlResolver = unokuntime \lq queryInterface(unokesolverName, xUrlResolver)
```

```
unoUrl = "uno:socket,host=localhost,port=8100;urp;StarOffice.NamingService"
rInitialObject = urlResolver~resolve(unoUrl)
namingServiceName = .bsf4rexx~Class.class~forName("com.sun.star.uno.XNamingService")
rName = unoRuntime~queryInterface(namingServiceName, rInitialObject)
```

```
rXsmgr = rName~getRegisteredObject("StarOffice.ServiceManager")
msfName = .bsf4rexx~Class.class~forName("com.sun.star.lang.XMultiServiceFactory")
xMsf =unoRuntime~queryInterface(msfName, rXsmqr)
```

```
-- Retrieve the Desktop object, we need its XComponentLoader interface
-- to load a new document
aDesktop = xMsf~createInstance("com.sun.star.frame.Desktop")
xDesktop = .bsf4rexx~Class.class~forName("com.sun.star.frame.XDesktop")
oDesktop = unoRuntime~queryInterface(xDesktop, aDesktop)
xComponentLoaderName = .bsf4rexx~Class.class~forName("com.sun.star.frame.XComponentLoader")
xComponentLoader = unoRuntime~queryInterface(xComponentLoaderName, oDesktop)
```
# **Making Ends Meet, An Example, 2**

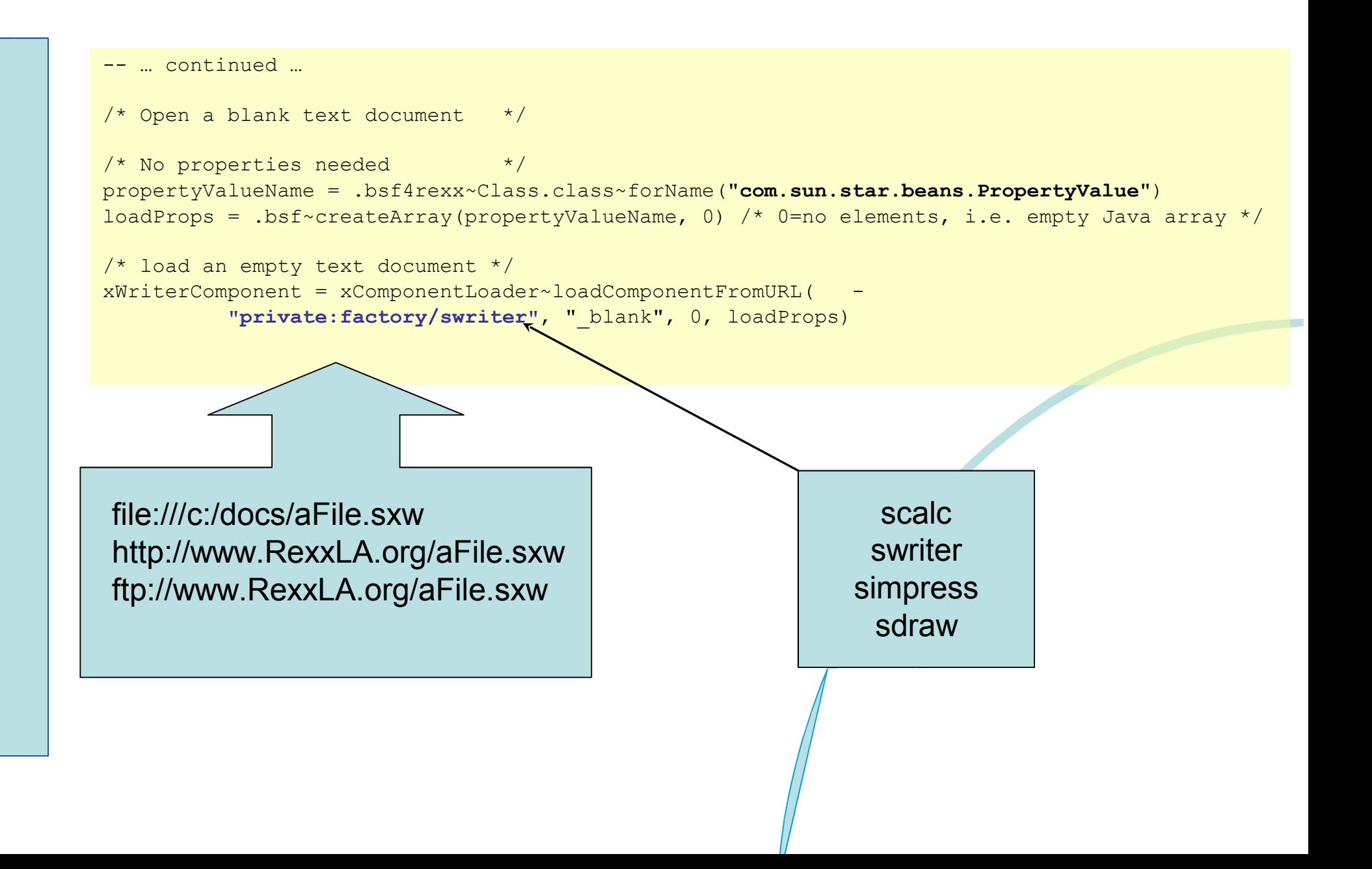

# **Roundup and Outlook, 1**

- OOo
	- Opensource, openplatform
	- UNO, urp
		- C++, Java
	- Client/server architecture
- ooRexx
	- BSF4Rexx as bridge
- Full openplatform control by ooRexx
	- Not restricted to C++, Java, StarBasic or Python!

# **Roundup and Outlook, 2**

- Creating an ooRexx package
	- Simplifying recurring tasks, like establishing a connection with a server
	- Simplifying access to components, e.g. making it easier to manipulate cells of the spreadsheet
- With the advent of OOo 2.0
	- Devise a plug-in for BSF4Rexx, allowing ooRexx to be dispatched from within OOo
	- Will make it possible to use ooRexx wherever StarBasic is used!